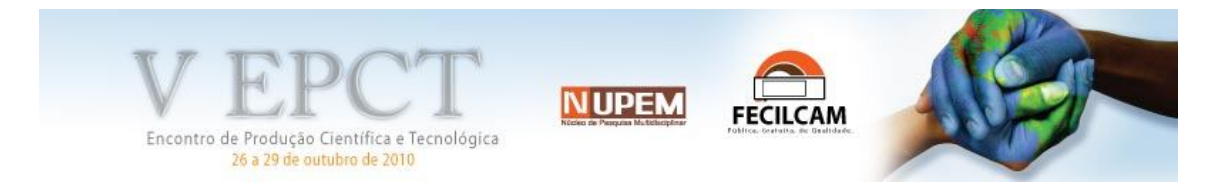

# **DETERMINAÇÃO DE VALORES DE IMÓVEIS URBANOS COM A UTILIZAÇÃO DE INSTRUMENTAIS DE GEOESTATÍSTICA**

RONDI, Victor G. IC, CNPQ, Engenharia de Produção Agroindustrial, Fecicam, rondi\_br@hotmail.com LUDEWIG, Dieter R. (OR), Fecilcam, dludewig56@hotmail.com COLAVITE, Ana P. (CO-OR), Fecilcam, apcolavite@hotmail.com

## **INTRODUÇÃO**

Segundo a Teoria das Variáveis Regionalizadas é o estudo de funções que variam de um lugar para outro no espaço com certa aparência de continuidade, são variáveis cujos valores são relacionados de algum modo com a posição espacial que ocupam. Esta teoria diz que algumas medidas podem ser vistas como uma realização de uma função aleatória ou processo estocástico.

A teoria das Variáveis Regionalizadas desenvolvidas por Matheron leva em consideração que as variáveis são aleatórias, já que os valores numéricos observados podem variar consideravelmente de um ponto a outro do espaço e são espaciais, já que as variáveis não são inteiramente independentes.

Este artigo apresenta a Determinação de Valores de Imóveis Urbanos com a Utilização de Instrumentais de Geoestatística, assim como as ferramentas estatísticas empregadas no banco de dados levantado, a análise geo-estatística com o auxilio do software Geocac e os mapas de isolinhas gerados através do software Surfer 8.

#### **SEMIVARIOGRAMA**

Se for provada a correlação espacial dos dados experimentais, então a hipótese de independência das mesmas fracassa, desta forma a geoestatística é de grande importância para estudar estes casos.

A semivariância por definição de um processo intrinsicamente estacionário é definida como:  $\gamma$  (*h*) = ½ E[( Z(s<sub>i</sub>) – Z(s<sub>i</sub> +*h*))<sup>2</sup>]. Seja  $\hat{\gamma}$  (*h*) a função semivariância estimada de  $\gamma$ (*h*) que pode ser a semivarância de Matheron, (MATHERON, 1963), que tem a forma:

$$
\hat{\gamma}
$$
 (*h*) =  $\frac{1}{2N(h)}\sum_{i=1}^{N(h)} [Z(s_i) - Z(s_i+h)]^2$ ,

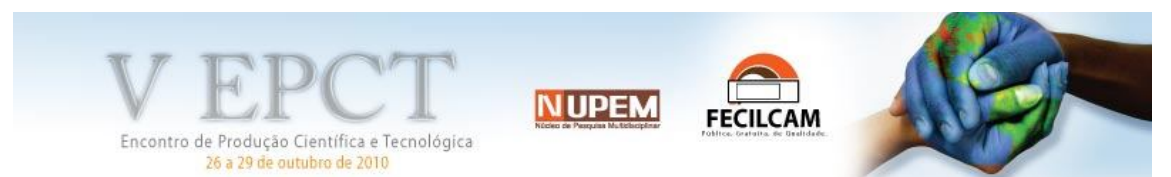

onde, N(h) é o número de pares de valores medidos Z(si), Z(si + *h*), separados por a distância *h*.

Desta forma, para a obtenção de tal estimador não é necessário o conhecimento da distribuição do processo Z(si). Mas este estimador também vem sendo contestado e colocado à prova por diversos autores.

Outros estimadores têm sido propostos buscando uma maior qualidade de estimação. CRESSIE & HAWKINS (1980), comparando 10 estimadores para seis conjuntos de dados sumulados para uma transeção segundo um processo autoregressivo, concluem que, sob normalidade, o estimador de Materhon é o mais estável. Porém, tal fato não ocorre quando são simuladas distribuições de causas pesadas. O artigo mostra ainda que a média aritmética da raiz quadrada de [Z(s<sub>i</sub>) – Z(s<sub>i</sub>+h)]<sup>2</sup> fornece uma estimativa da semivariância razoavelmente robusta e estável, com distribuição próxima da normal. Surge daí um estimador que vem sendo tratado como "O estimador de Cressie & Hawkins" pela literatura (WEBSTER, 1985). CRESSIE e HAWKINS (1980) apresentam o estimador da função semivariância γ (h) da forma:

$$
\hat{\gamma}(h) = \frac{1}{2} \frac{\left[ N(h)^{-1} \sum_{i=1}^{N(h)} \sqrt{|z(x_i + h) - z(x_i)|} \right]^4}{0,457 + \frac{0,497}{N(h)}}
$$

Além dos estimadores de semivariância de Matheron e Cressie & Hawkins, a literatura apresenta o estimador relativo de Pairwise (ISAAKS & SRIVASTAVA, 1989; LI & LAKE, 1994).

CRESSIE (1993) especifica que, no caso do semivariograma, se afastar do modelo significa uma pequena contaminação de um processo gaussiano.

Para a construção de um semivariograma experimental, além da escolha de um estimador para a semivariância, outras escolhas precisam ser feitas. Na pratica o semivariograma experimental se calculará até 1/4, 1/3, 1/2 do campo geométrico, depois deste valor o semivariograma perde o significado segundo GUERRA, (1988) e CLARK, (1979). É preciso também escolher o valor *h* para os quais as semivariâncias experimentais serão estimadas (*lags*), e através de quais pontos amostrais as semivariâncias serão estimadas. Se a amostragem é regular, uma escolha natural para os *lags* é a própria distância entre pontos amostrais, Nesse caso cada semivariância experimental pode ser calculada com base em todos os pares de pontos amostrais separados por um mesmo vetor *h*. No caso de amostragens irregulares, é possível que haja um número muito pequeno de pares de pontos amostrais separados por exatamente o mesmo vetor *h*. Nesse caso, McBRATNEY & WEBSTER (1986) recomendam que seja admitida um tolerância *h* na

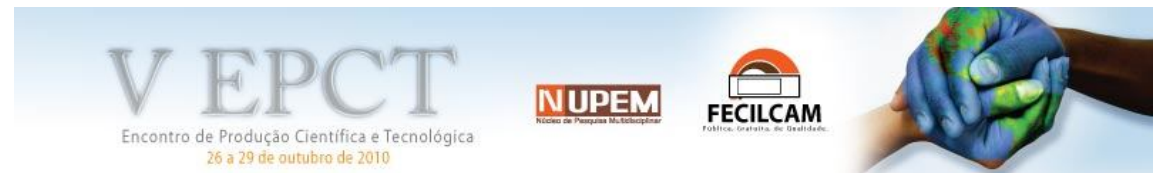

distância e uma tolerância  $\Delta\theta$  na direcão, de forma a se atender ao requisito de um número mínimo de pontos amostrais para a estimativa da semivariância a cada *lag*.

O número de pares com que será calculado o semivariograma experimental desempenha um papel importante, sendo necessário segundo WOLLENHAUPT et al. (1997), JOURNEL & HUIJBREGTS (1978) e GUERRA (1988), pelo menos um mínimo de 30 pares, enquanto WEBSTER & OLIVER (1990) recomendam um número mínimo de 100 pares.

Num semivariograma experimental com características muito próximo do ideal, o padrão representa o que, intuitivamente, se espera de dados de campo, isto é, que as diferenças  $[Z(s_i) - Z(s_i + h)]$  decresçam a medida que *h*, a distância que os separa decresce. É esperado que observações mais próximas geograficamente tenham um comportamento mais semelhante entre si do que aquelas separadas por maiores distâncias. Desta maneira, é esperado que (*h*) aumente com a distância *h* até atingir um valor máximo no qual se estabiliza. Os parâmetros do seminariograma são:

*Alcance (a):* distância dentro das quais as amostras apresentam-se correlacionada espacialmente;

**Patamar (C):** é o valor no qual  $\gamma(h)$  se estabiliza e a distância *h* corresponde é o alcance (*a*). Deste ponto em diante, considera-se que não existe mais dependência espacial entre as amostras, porque a variância da diferença entre pares de amostras (VAR[Z(s<sub>i</sub>) – Z(si + *h*)]) torna-se invariante com a distância;

*Efeito Pepita (C<sub>0</sub>*): idealmente  $\gamma$  (0) = 0. Entretanto, na prática, à medida que *h* tende para zero, (*h*) se aproxima de um valor positivo chamado Efeito Pepita *("nugget effect")*, que revela a descontinuidade do semivariograma para distâncias menores do que a menor distância entre as amostras. Parte desta descontinuidade pode ser também devida a erros de medição (ISAAKS & SRIVASTARA, 1989), mas é impossível quantificar se a maior contribuição provém dos erros de medição ou da variabilidade de pequena escala não captada pela amostragem. A interpretação dada para o efeito pepita é de erros de medição ou de variabilidade em pequena escala (CRESSIE, 1993);

*Contribuição (C1)***:** é a diferença entre o patamar (*C*) e o Efeito pepita (*C0*). O parâmetro *C1* é conhecido como *Sill*.

O patamar (*C*), o alcance (*a*) e o efeito pepita (*C0*) são os parâmetros por meio dos quais se busca quantificar a dependência espacial da propriedade em estudo.

Se o semivariograma, ao invés de ser crescente e dependente de *h*, for constante e igual ao patamar para qualquer valor *h*, então se tem um efeito pepita puro ou ausência total de dependência espacial. Isto significa que o alcance *a*, para dados em questão, é menor do

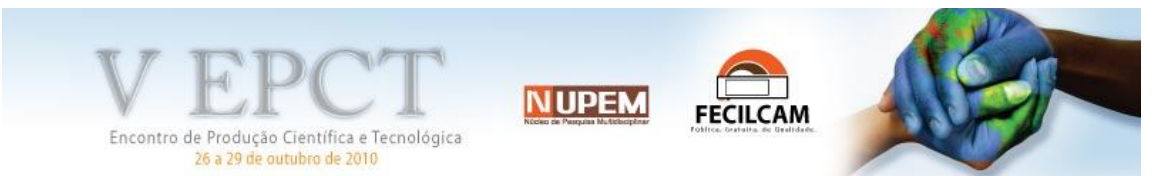

que o menor espaçamento entre amostras. Para estes dados, tem-se uma distribuição espacial completamente aleatória, e a única estatística aplicável, é a Estatística Clássica.

# **LOCALIZAÇÃO DA ÁREA ESTUDADA**

Os dados quantitativos deste estudo foram obtidos no perímetro urbano da cidade de Campo Mourão, Paraná, latitude 24°02'29" S e longitude 52°22'41" e altitude média variando entre um mínimo de 522 e um máximo de 617 metros em relação ao nível do mar (Google Earth, 2010, acessado em 10/07/2010 às 21:05:12).

As características em estudo foram:

01 – Finalidade – distribuída em Residencial, Comercial e Uso Misto

02 – Tipo de Construção – distribuída em Construção em alvenaria; Construção em Madeira e Construção mista.

Estas características foram relacionadas ao preço de mercado do metro quadrado por tipo de construção envolvendo construção e terreno bem como o preço do metro quadrado somente do terreno.

#### **PROCEDIMENTOS PARA COLETA DE DADOS NO CAMPO**

Para o atendimento a cada uma das características em estudo, foram elaboradas planilhas para a tomada de dados a campo as quais, serão compiladas e processadas com o auxilio do software EXCEL.

Nesta contem as seguintes informações:

- "X e Y" as quais são as coordenadas do ponto de coleta;
- Finalidade: Comercial, Residencial ou Comercial/Residencial;
- Tipo da construção: Madeira, Alvenaria ou Mista (Alvenaria e Madeira);
- Áreas: tamanho do terreno e da área construída;
- Preço do imóvel

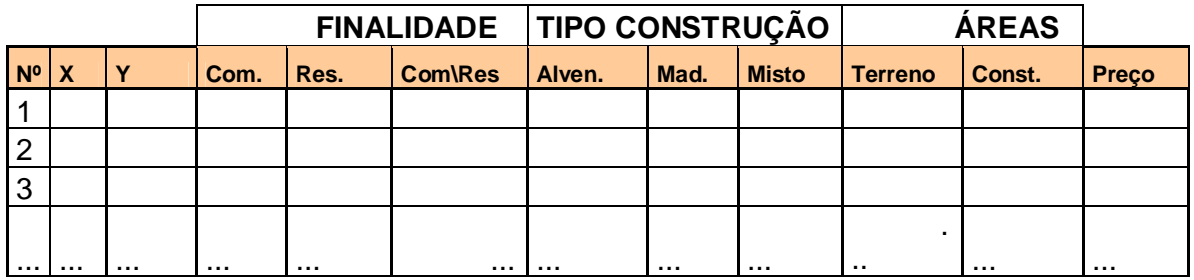

**Figura 1** Planilha de coleta de dados a campo.

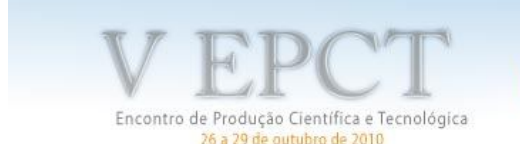

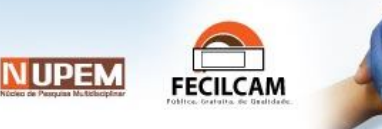

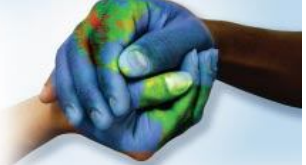

## **DISCUSSÃO DE ANÁLISE**

Para concretizar o projeto foi necessário o levantamento de dados de campo, os quais foram levantados a partir de parcerias com Imobiliárias locais, TAPOWIK IMÓVEIS e MONALISA IMÓVEIS, e também através de visitas presenciais no próprio imóvel.

Foram levantados 70 imóveis distribuídos numa "grade" de 23 pontos pela cidade, por sua vez estes pontos possuem um raio de 600m, abrangendo uma área de mais de 26,5 Km² do meio urbano de Campo Mourão.

Na tabela 1 constam os 70 imóveis consultados, com seu referencial geográfico, latitude e longitude (X e Y) e divididos em classes: residencial, comercial e misto (comercial e residencial); alvenaria, madeira e misto (madeira e alvenaria); seguindo do tamanho do terreno, da construção e preço de mercado.

Notou-se que comumente a maior parcela de dados se refere a residências em alvenaria, e os valores correspondentes é interpretado como o preço por metro quadrado (Preço/m²)

Para a análise deste banco de dados foi feita uma média para cada ponto georeferenciado, obtendo assim uma maior confiabilidade nos resultados. Os preços dos pontos goereferenciados ( X e Y) representam a média das amostras coletadas para o ponto.

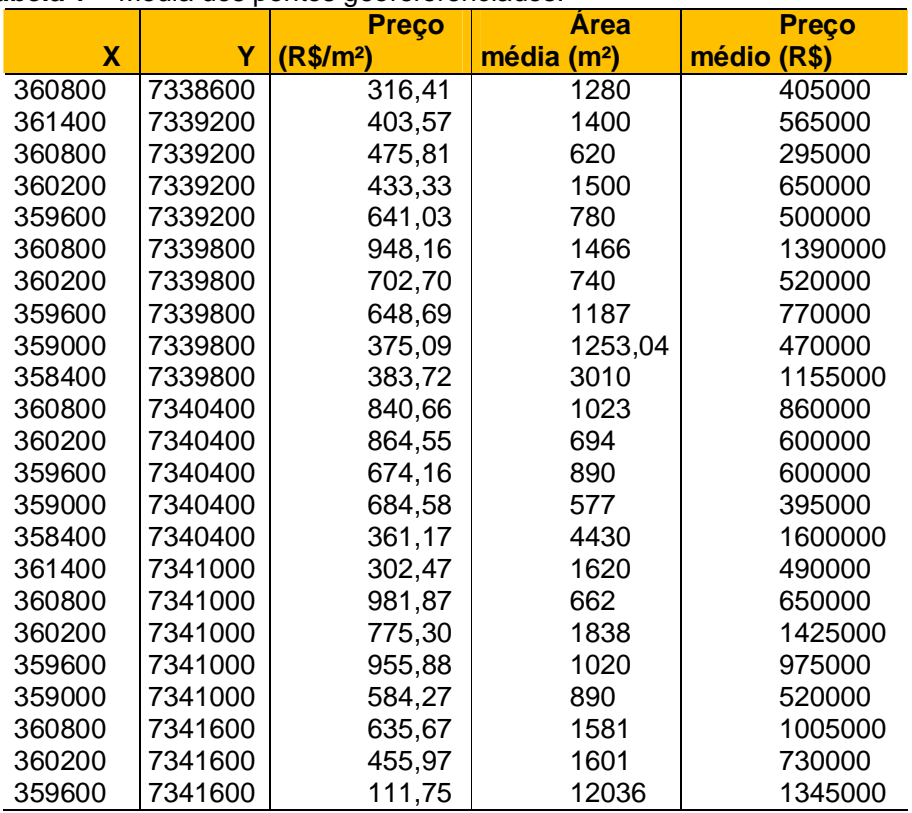

#### **Tabela 1** – Media dos pontos georeferenciados.

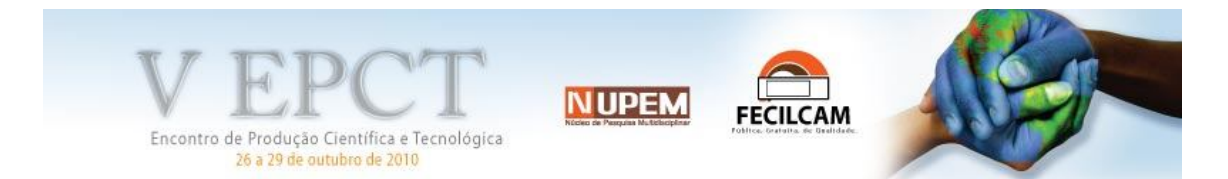

De acordo com a análise estatística realizada com a utilização do software Geocac, a maior distância entre os pontos georeferenciados foi de 3.231,09m e menor distância de 600m, intervalo satisfatório para a cobertura espacial dos dados. A media global dos preços resultou em R\$ 589,42 por m<sup>2</sup> e a mediana em R\$ 638,35 por m<sup>2</sup>, tendo assim um baixo desvio e por conseguinte não possuindo nenhum dados discrepante, ou seja, todas as amostras foram consideradas e validadas para efeito de projeção.

Para analisar a dependência espacial utilizamos o Surfer 8, que com a ferramenta a aplicação de técnicas estatísticas de Krigagem, gerou-se os mapas: de Distribuição em Relevo e Isolinhas. Os quais identificam, pelas coordenadas, os regiões onde há maior valorização dos imóveis, pela variável preço por m². Primeiramente no Mapa de Isolinhas observou-se nas seguintes coordenadas:

 "359600X, 7341000Y" ponto nº 19, próximo a encruzilhada da rua São Paulo com a avenida Guilherme de Paula Xavier, bairro Centro;

 "360800X, 7341000Y" ponto nº 17, próximo a encruzilhada da rua Panambi com a avenida Capitão Índio Bandeira, bairro Centro;

 "360800X, 7339800Y" ponto nº 6, próximo a encruzilhada da rua Mato Grosso com a rua São Carlos.

Nestes pontos localizam-se os maiores valores do m², aproximadamente R\$ 850,00 por m², para melhor visualização veja o mapa na figura 2.

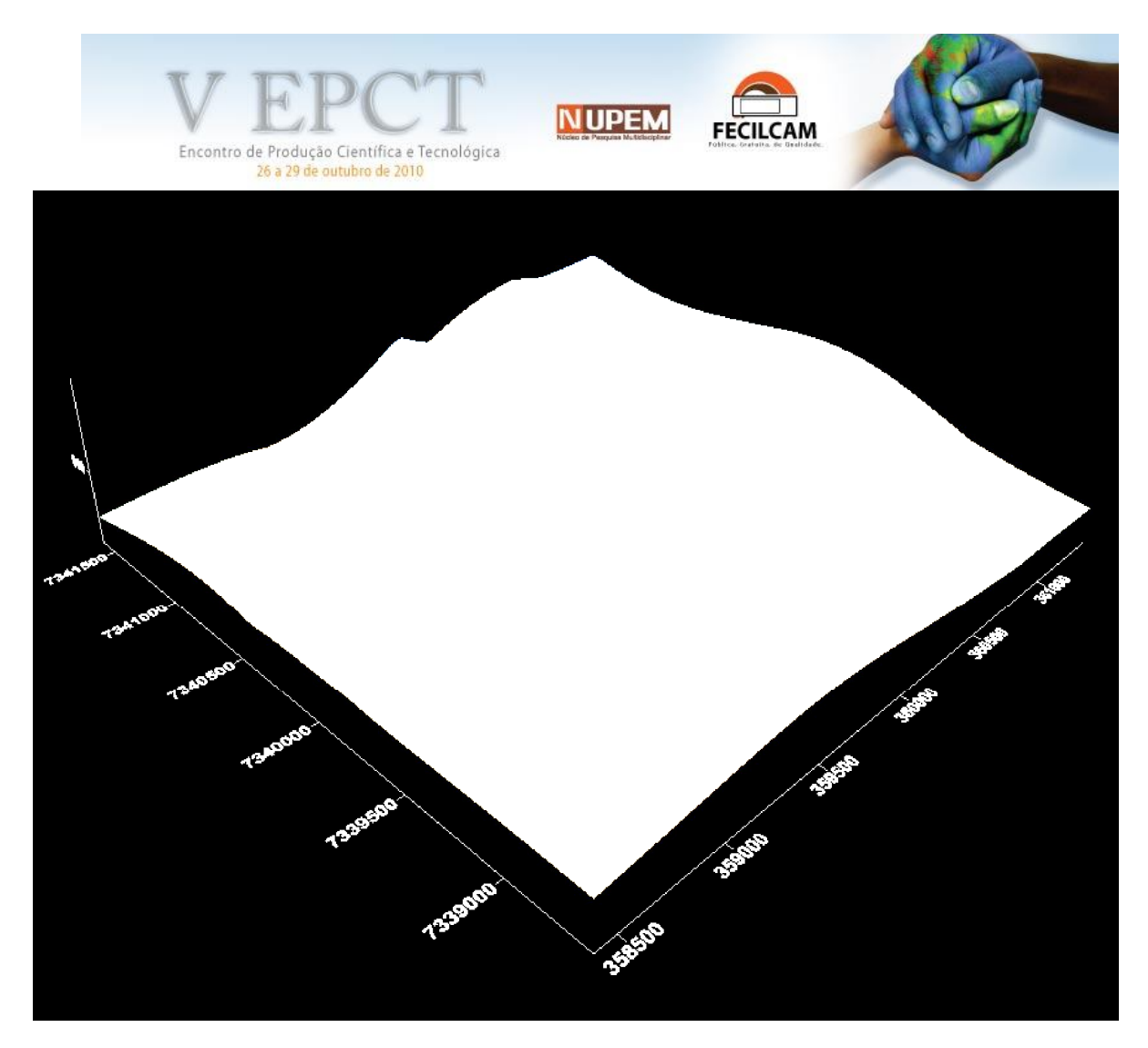

**Figura 2** – Mapa em Relevo e Tons

#### **CONSIDERAÇÕES FINAIS**

Através do banco de dados adquirido pode-se extrair preciosas informações, desde a flutuação do preço do m² à dependência espacial do mesmo. Com auxilio do Mapa de Coleta de Dados (Anexo I) e o Mapa de Isolinhas, gerado pelo Software Surfer 8 com auxilio do Geocac, pode-se notar o padrão da distribuição dos valores dos imóveis. Sendo assim antecipar-se as tendências de mercado, o qual mostrou maior valorização nas propriedades do bairro Centro. O mapa abaixo exemplifica esta distribuição onde o azul demonstra as regiões de maior valor e as em amarelo de menor valor por m²:

Ainda com o Mapa de Isolinhas consegue-se estipular um preço base de qualquer propriedade, oferecendo um recurso vantajoso em negociações de compra e venda de imóveis em Campo Mourão, permitindo também ao órgão municipal calcular o preço das tributações com base em estudo estatístico, contudo, mais justo.

Com a expansão desta pesquisa, analisando além das características da construção como: alvenaria e madeira; comercial e residencial, preço e tamanho do terreno, pode-se

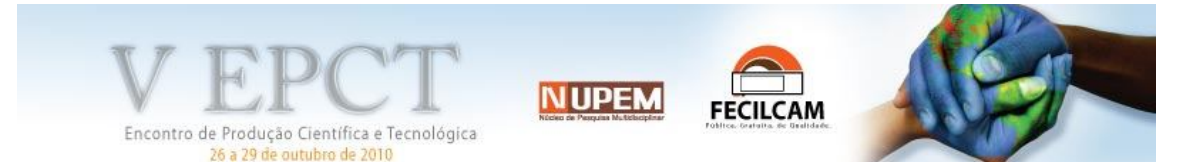

criar um sistema de avaliação de preço de imóveis detalhado, para isto seria necessário a expansão do banco de dados, não só na área física, como pavimentação da área, idade do imóvel, qualidade dos revestimentos, mas também de setores sociais como violência no bairro. Todavia a aquisição destas informações é complexa devido à interpretação distinta e particular de cada individuo, portanto é de suma importância o apoio de varias áreas em harmonia na construção deste modelo: Engenharia, Psicologia e Geografia.

## **REFERÊNCIAS**

BEVILACQUA, S. **Preparação de dados e qualificação de medidas para a busca de resultados mais confiáveis no emprego de Análise Fatorial e Regressão Múltipla**. Revista Pesquisa & Desenvolvimento Engenharia de Produção, Itajubá-MG n. 4 p. 1, 16 de fev. de 2005.

CLARK, I. **Practial Geoestatistics**. London: Applied Science Publishers, 1979. 129p.

GOLDEN SOFTWARE, INC. **Surfer for Windons-User guide**. Colorado: Golden Software, Inc., 1997. 340p.

GUERRA, P. A. G. **Geoestatística Operacional**. Brasília: Departamento Nacional de Produção Mineral. 1988. 145p.

ISSAKS, E. H.; SRIVASTAVA, R. M. **Applied Geoestatistics**. New York: Oxford University Press. 1989. 561p.

MUCELIN, C. A. **Estatística Elementar e Experimental Aplicada às Tecnologias**. Medianeira-Pr: 2003. 245p.

SILVA, E. A. A.; OPAZO, M. A. U.; VILAS BOAS, M. A.; LAMPARELLI, R. **GEOCAC** - Sofware Geoestatístico desenvolvido pelo LEA – Laboratório de Estatística Aplicada da UNIOESTE – Cascavel, última versão atualizada em 04-07-2007.